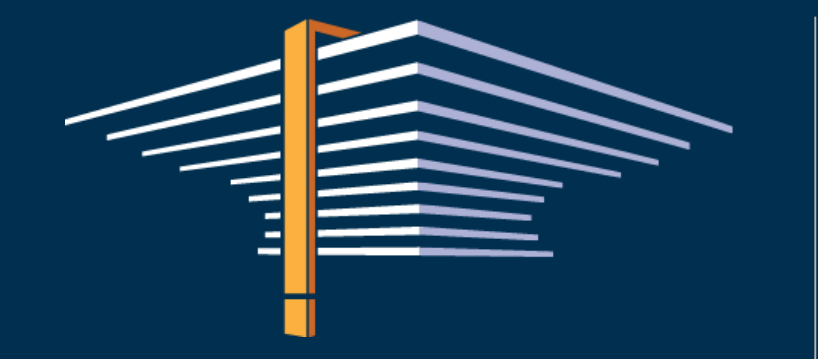

Forum Pracowników Administracji Uczelni 15 czerwca 2023

#### **Podpisy cyfrowe w uczelni – aspekty prawne, użytkowe i techniczne**

MUCT Międzyuniwersyteckie

Centrum Informatyzacji

Łukasz Krawiranda, Natalia Wojciechowska

#### USOS

- Międzyuniwersyteckie Centrum Informatyzacji
- 90 uczelni stowarzyszonych w projekcie USOS
	- 18 maja 2023 Uniwersytet Medyczny im. Piastów Śląskich we Wrocławiu
- ponad 20 lat współpracy
- "uczelnie uczelniom"
- Zespół roboczy ds. USOS pod kierunkiem prof. Janiny Mincer-Daszkiewicz, ulokowany na Wydziale Matematyki, Informatyki i Mechaniki UW

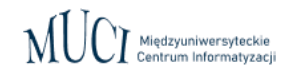

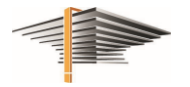

#### Wprowadzenie

- tysiące indywidualnych procesów
- setki tysięcy dokumentów

w postaci papierowej w postaci elektronicznej

- wytworzenie dokumentu
- podpisanie
- przesłanie / przekazanie / doręczenie
- przechowywanie i udostępnianie
- weryfikacja (walidacja)

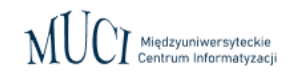

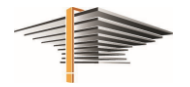

### Jak można "podpisywać" dokumenty w postaci elektronicznej?

- podpis zaawansowany
- podpis kwalifikowany
- pieczęć elektroniczna
- znakowanie czasem
- uwierzytelnienie w systemie teleinformatycznym uczelni

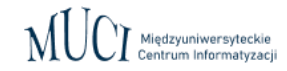

● …

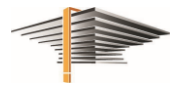

### Wybrane procesy / dokumenty, w których można wykorzystywać elektroniczne podpisy

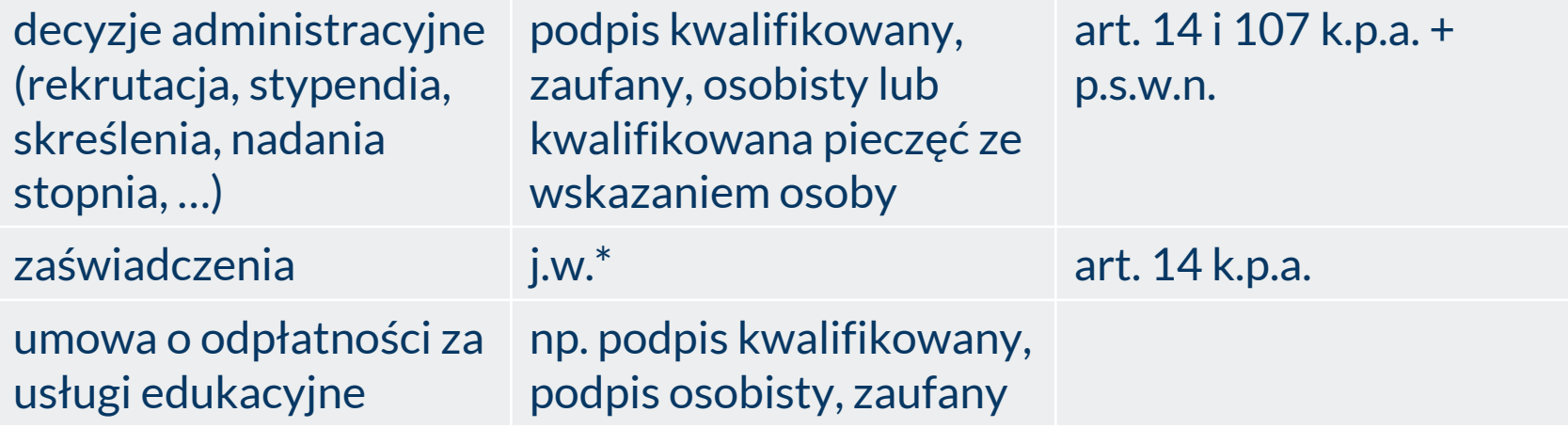

\* w przypadku pism generowanych automatycznie – kwalifikowana pieczęć elektroniczna

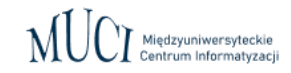

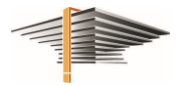

#### Wybrane procesy / dokumenty, w których można wykorzystywać podpisy

#### wydanie ELS, ELD, ELN podpis kwalifikowany,

pieczęć kwalifikowana w ELS i ELN

rozporządzenia: ws. studiów, ws. dyplomów doktorskich, hab. i legitymacji doktoranta, legitymacji służbowej NA

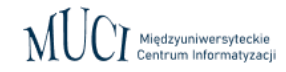

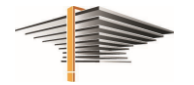

### Wybrane procesy / dokumenty, w których można wykorzystywać podpisy

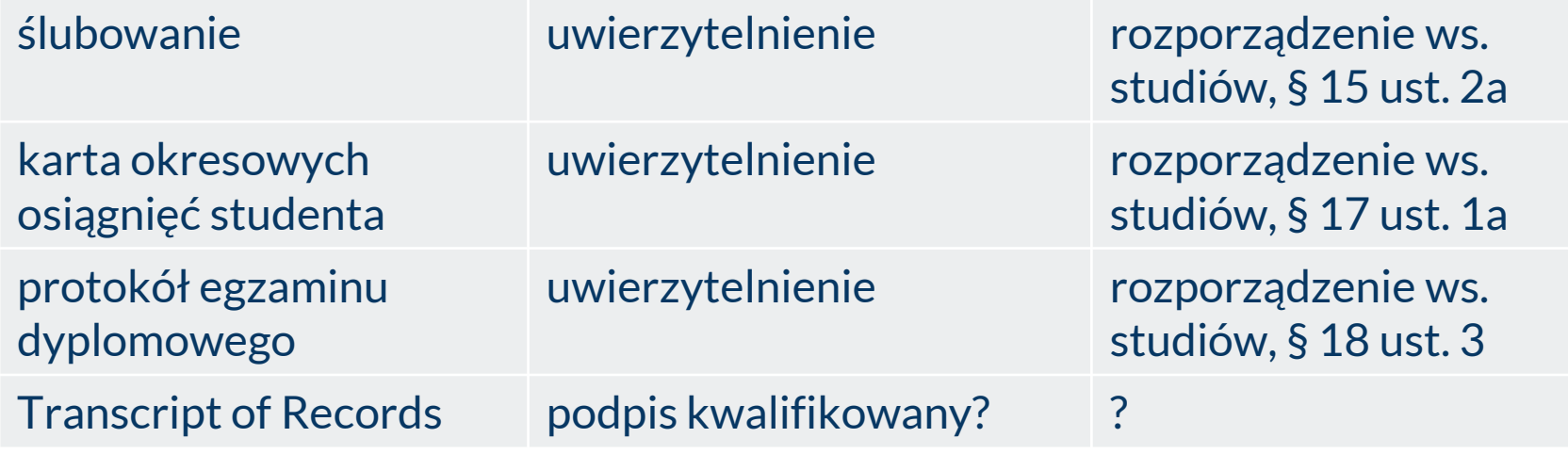

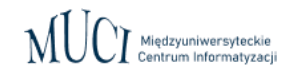

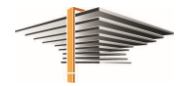

#### Dlaczego to nie jest proste?

Z jednej strony:

- wielu różnych dostawców podpisów (certyfikatów), dających własne oprogramowanie do składania podpisów,
- różne rodzaje podpisów (certyfikatów)...

#### Z drugiej:

uczelnie mają swoje systemy informatyczne do realizacji i obsługi procesów, umożliwiające wytwarzanie dokumentów wymagających odpowiednich podpisów…

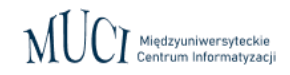

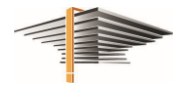

## eSignForStudy – skąd pomysł?

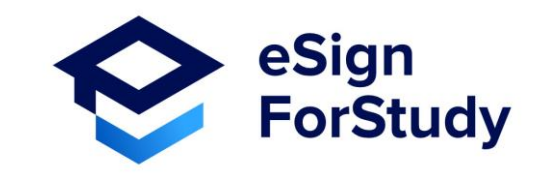

Z obserwacji, że brak obecnie:

- łatwego do udostępnienia,
- konfigurowalnego i dającego się dostosować do skali instytucji,
- prostego w instalacji i użytkowaniu,
- taniego

– narzędzia do przechowywania cyfrowych certyfikatów, podpisywania dokumentów i weryfikacji podpisów.

Projekt **eSignForStudy** – realizowany w partnerstwie przez UW, OPTeam, Politechnikę Czeską w Pradze i European Campus Card Association – miał na celu odpowiedzieć na te potrzeby.

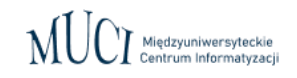

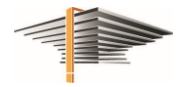

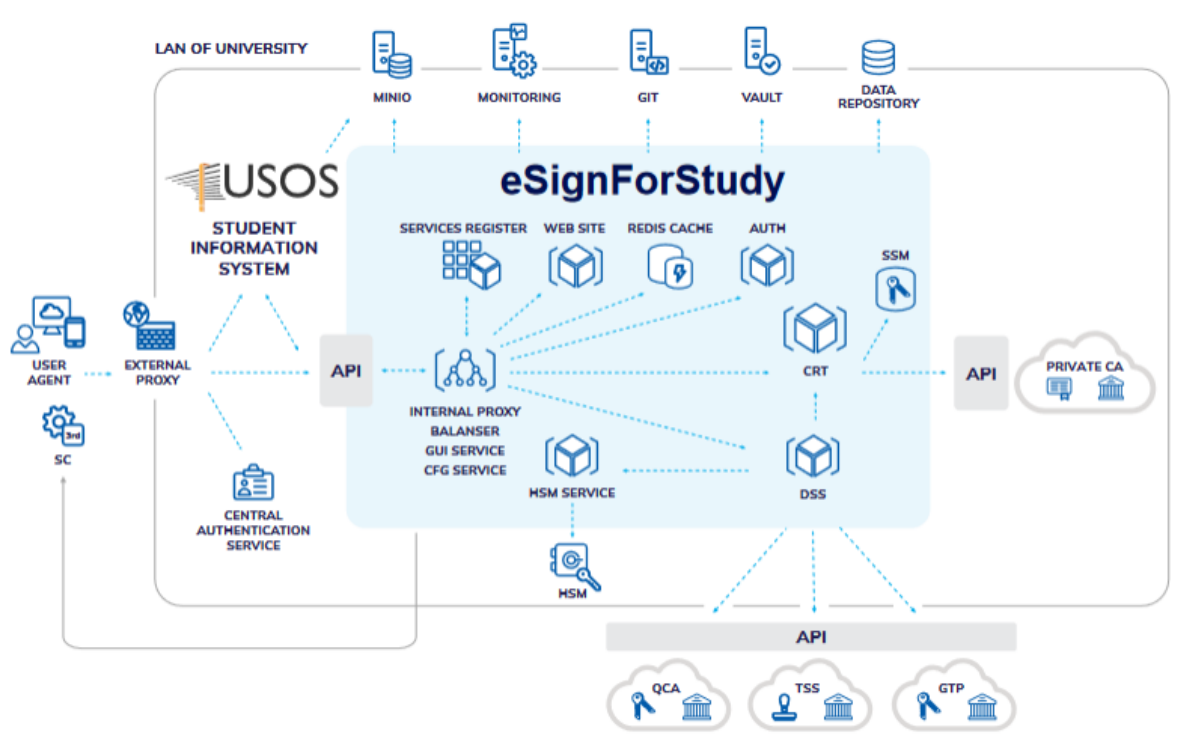

Sign<br>ForStudy

Figure 1: eSignForStudy - general overview of the internal structure

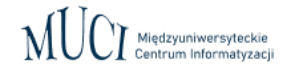

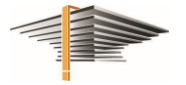

### eSignForStudy – funkcjonalnie

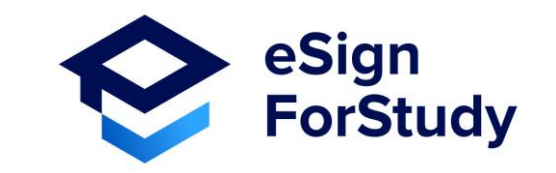

- narzędzie w postaci "czarnego pudełka" dostępnego przez dedykowane API
- umożliwia podpisywanie dokumentów podpisami elektronicznymi różnego rodzaju (kwalifikowane, zaawansowane, osobiste)
- z użyciem certyfikatów z różnych nośników (chmura, pendrive, HSM)
- weryfikuje zgodność podpisów z eIDAS
- znakuje czasem
- samodzielnie zarządza zasobami (lokalny HSM) bądź sięga do zasobów zdalnych (podpisy w chmurze utrzymywanej przez kwalifikowane centrum certyfikacji)

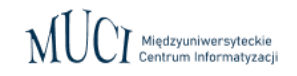

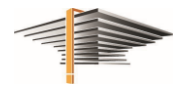

# USOSadm – podpisywanie krok po kroku

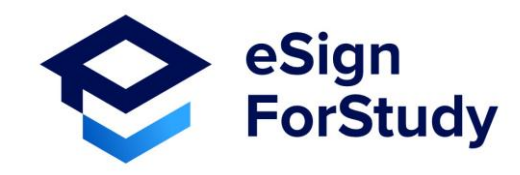

- użytkownik przygotowuje dokument do podpisania
- dokument jest przekazywany do repozytorium plików
- USOS adm przesyła żądanie podpisu do eSignForStudy
- w żądaniu znajduje się identyfikator pliku w repozytorium i szczegóły jaki typ podpisu jest potrzebny, kto podpisuje, czy znacznik czasu jest potrzebny, czy dodawać wizualizację podpisu, itd.
- użytkownik jest przenoszony do eSignForStudy, który pobiera dokument z repozytorium, nanosi podpis i zwraca do repozytorium

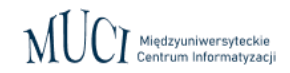

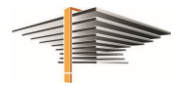

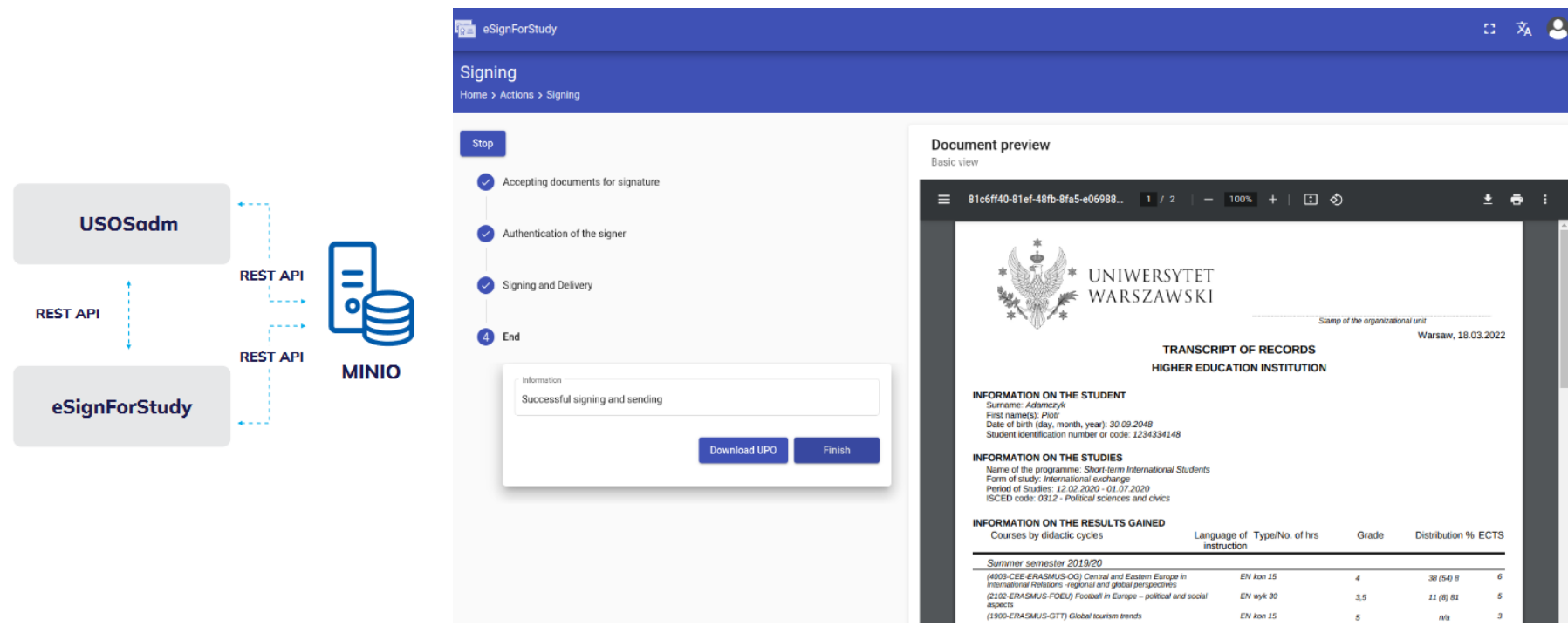

● po podpisaniu dokumentu w eSignForStudy użytkownik jest przekierowany z powrotem do USOSadm

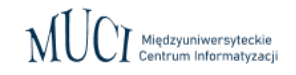

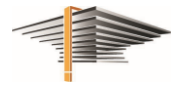

#### Podsumowanie

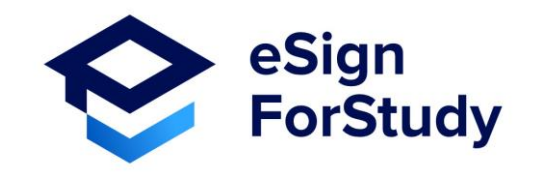

- transgraniczne uznawanie podpisów (certyfikatów)
- wsparcie wielu rodzajów podpisów (certyfikatów)
- wspierające użycie znakowania czasem
- przyjazne dla końcowych użytkowników brak konieczności używania kart, czytników i innych narzędzi
- możliwe do zastosowania w instytucjach, w których nie ma wysoko wykwalifikowanych specjalistów IT
- bezpieczne i wydajne
- zapewniające logowanie transakcji na potrzeby audytowe

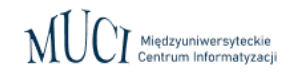

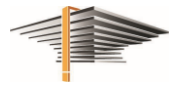

#### **Bibliografia**

- Mincer-Daszkiewicz J., Gąsior T. (2022) *Signing made easy – [hiding complexity of eSignature solutions in a](https://easychair.org/publications/paper/cRq8) black box,* [w:] Jean-François Desnos, Ramin Yahyapour and Raimund Vogl (red.). Proceedings of EUNIS 2022 – The 28th International Congress of European University Information Systems, vol 86, ss. 1-11
- eSignforStudy Newsletter,<https://esignforstudy.eu/>

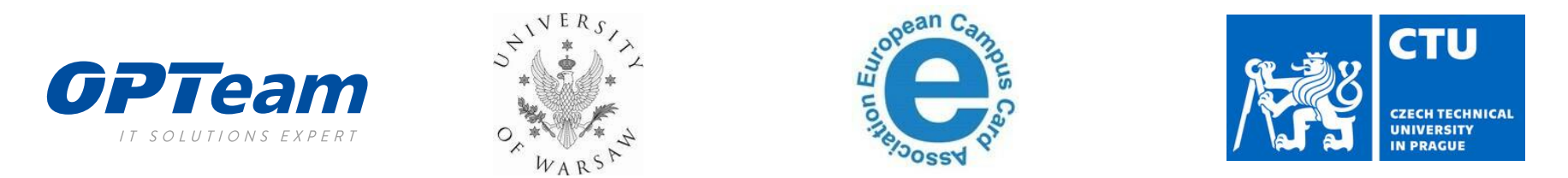

eSignForStudy project is co-funded by the CEF-TC-2020-1:eIdentification (eID) & eSignature programme under the grant 2020-EU-IA-0056. University of Warsaw is also co-financed by the program of the Minister of Science and Higher Education entitled "PMW" in the years 2021-2022; contract No. 5183/CEF/2021/2.

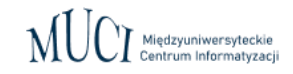

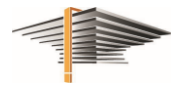

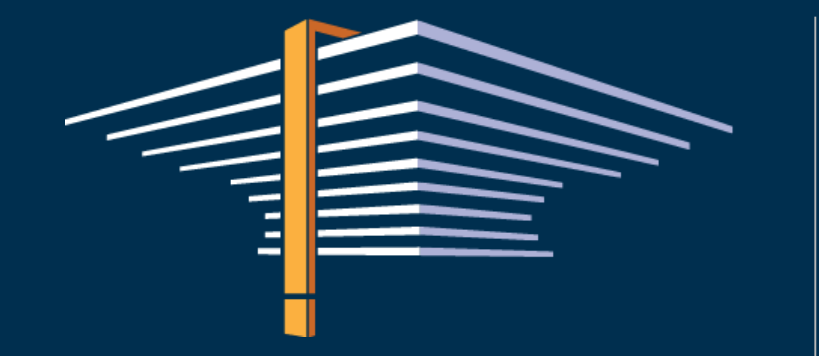

Forum Pracowników Administracji Uczelni 15 czerwca 2023

# Do zobaczenia!

MUCI Międzyuniwersyteckie

Centrum Informatyzacji